# <span id="page-0-0"></span>**Collections**

Adam Krechowicz

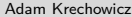

イロト イ団 トイミト イヨト 一店

#### Generic classes

```
1 public class Simple {
2 Object o;
3
4 public void setO(Object o){
5 this .o = o;
6 }
7
8 public Object getO(){
9 return this .o;
10 }
11 }
```
 $\equiv$ 

イロト イ部 トイミト イミト

## Universal classes

```
1 public static void main(String[] args){
2 Simple s = new Simple();
3 s.setO("Hello");
4 String str = (String) s.get0();5 System.out.println(str);
6
7 s.setO(123);
8 int i = (int)s.get0;
9 System.out.println(i);
10
11 String abc = (String)s.get0();
12 System.out.println(abc);
13 }
```
 $\equiv$ 

 $\mathcal{A} \equiv \mathcal{F} \quad \mathcal{A} \equiv \mathcal{F} \quad \mathcal{A} \equiv \mathcal{F} \quad \mathcal{A} \equiv \mathcal{F}$ 

#### Generic classes

```
1 public class Generics
<
T> {
2 T t; 3 public void setT
(T t){
4 this t = t;
5 } 6 public T getT(){ 7 return this .t; 8 }
9 public static void main
(String[] args){
10 Generics
<Integer
>
g
= new Generics<>();
11
         g.setT(3);12 int i = g.getT();13 System.out.println
(
i);
14
15 Generics
<String
>
h
= new Generics<>();
16
          h.setT
(
"Hello
");
17 String s = h.getT();
18 System.out.println(s);
19
      }
20
   }
```
 $\equiv$ 

イロト イ団 トイモト イモト

## Generic methods

```
1 public class Generics {
2 public <T> boolean test(T t){
3 return this .t.equals(t);
4 }
5
6 public static void main(String[] args){
7 Generics<String> h = new Generics<>();
8 h.setT("Hello");
9 String s = h.getT();
10 System.out.println(s);
11
12 System.out.println(h.<Float>test(3.5f));
13 System.out.println(h.<String>test("Hello"));
14 }
15
16 }
```
 $\equiv$ 

イロト イ押ト イヨト イヨト

# **Constraints**

```
1 public class Generics{
2 public <T extends Number> void numerki(T t){
3 System.out.println(t);
4 }
5
6 public static void main(String[] args){
7 Generics<String> h = new Generics<>();
8
9 h.<Integer>numerki(123);
10 h.<Float>numerki(3.5f);
11 //h.<String>numerki("Hello");
12 \quad | \quad \}13
14 }
```
 $\equiv$ 

 $\mathcal{A} \equiv \mathcal{F} \quad \mathcal{A} \equiv \mathcal{F} \quad \mathcal{A} \equiv \mathcal{F} \quad \mathcal{A} \equiv \mathcal{F}$ 

# Properties of generic elements

- We can not use primitive types only classes
- We can not create object based on generic parameter
- We can not create static field based on generic type
- We can not cast or test instance of based on generic type
- We can not create array of generic types

イロト イ押ト イヨト イヨト

# **Wildcard**

```
1 public class Wildcard {
2
3 public boolean check(Generics<?> g){
4 return (g.getT() != null );
5
6 }
7
8 public static void main(String[] args){
9 Wildcard w = new Wildcard();
10 Generics<Integer> g = new Generics<>();
11 System.out.println(w.check(g));
12 }
13
14 }
```
 $\equiv$ 

イロト イ母 トイヨ トイヨト

# **Collections**

#### Collections

Collections allow to easily store and manage set of objects

Interfaces:

- **Collection**
- Set
- List
- Queue
- Deque
- Map

 $\equiv$ 

イロト イ部 トイミト イミトー

# Collection

#### Collection

All collections implements this interface

#### Metody:

- add() add new element to collection
- remove() delete element from colection
- isEmpty() test if collection contains some elements
- clear() clear the content of collection
- $\bullet$  size() number of elements inside collection
- $\bullet$  contains() test if collection contains specified element
- toArray() creates array from collection

 $A \Box B + A \Box B + A \Box B + A \Box B + \Box B + A \Box C$ 

#### Set

Set is a collection that allows to store distinct objects.

Implementation:

- HashSet it use hash function to store elements, order of elements is not preserved
- TreeSet it use binary tree to store elements, elements are sorted
- $\bullet$  LinkedHashSet it use double link list, preserve the order of inserting

 $\equiv$ 

 $\mathcal{A} \equiv \mathcal{F} \quad \mathcal{A} \equiv \mathcal{F} \quad \mathcal{A} \equiv \mathcal{F} \quad \mathcal{A} \equiv \mathcal{F}$ 

## Set

```
1 Set<Integer> set = new HashSet<>();
 2 \quad \text{set.add}(3);3 set.add(5);
 4 set.add(7);
 5 System.out.println(set.toString());
 6
 7 set.add(3);
8 System.out.println(set.toString());
 \overline{Q}10 set.remove(5);
11 System.out.println(set.toString());
12
13 System.out.println(set.size());
14
15 System.out.println(set.contains(7));
16
17 set.clear();
18 System.out.println(set.toString());
19 System.out.println(set.isEmpty());
                                                             \mathcal{A} \equiv \mathcal{V} \quad \mathcal{A} \equiv \mathcal{V} \quad \mathcal{A} \equiv \mathcal{V} \quad \mathcal{A} \equiv \mathcal{V}\equivOQ
```
#### List

List groups elements and preserve the order created during object inserting. May contain duplicates.

#### Implementation:

- ArrayList Use array to store elements
- $\bullet$  LinkedList Use linked list to store elements
- Vector similar to ArrayList, use different optimisation
- Stack Stack implemented on Vector class

 $\equiv$ 

イロト イ押ト イヨト イヨト

### List

```
1 List<Integer> list = new ArrayList<>();
2 list.add(4);3 list.add(5);
4 list.add(6);5 System.out.println(list.toString());
6 list.add(4);
7 System.out.println(list.toString());
8
9 System.out.println(list.indexOf(4));
10 System.out.println(list.lastIndexOf(4));
11 System.out.println(list.isEmpty());
12 list.remove(0);
13 System.out.println(list.toString());
```
 $\equiv$ 

 $\mathcal{A} \equiv \mathcal{V} \quad \mathcal{A} \equiv \mathcal{V} \quad \mathcal{A} \equiv \mathcal{V} \quad \mathcal{A} \equiv \mathcal{V}$ 

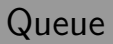

#### Queue

Queue preserve the order of elements. Elements are inserted at one end and are acquired on other.

Implementations:

- ArrayQueue use array to store elements
- LinkedList may also be used as queue
- PriorityQueue inserts elements based on priority

 $\equiv$ 

イロト イ母ト イミト イヨト

# Queue

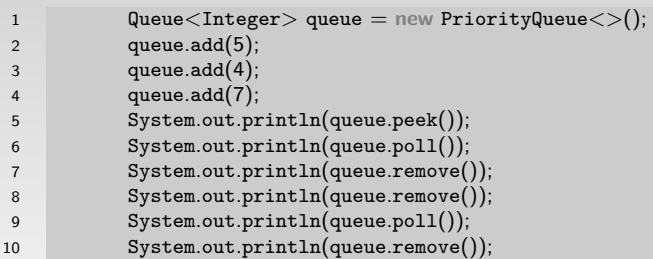

K ロ > K 레 > K 로 > K 로 > - 로 - K 이익어

#### Double ended queue

Similar to queue but allows to insert and remove from both ends

Implementations:

- ArrayDeque use array to store elements
- LinkedList may also be used as double ended queue

 $\equiv$ 

イロト イ押ト イミト イミト

# Double ended queue

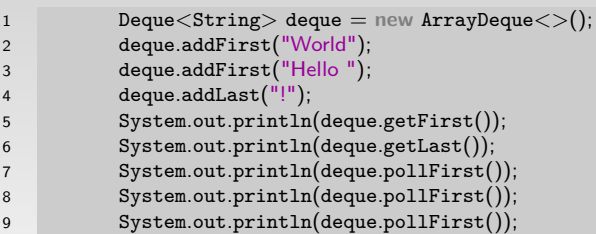

K ロ ▶ K (日 ▶ K ミ ▶ X ミ ▶ → 트 → 9 Q Q →

#### Map

Maps allows to store elements in a form key-value

Implementations:

- HashMap use hash function to store elements
- TreeMap use binary tree to store elements
- LinkedHashMap use double ended queue to store elements

 $\equiv$ 

 $\mathcal{A} \equiv \mathcal{V} \quad \mathcal{A} \equiv \mathcal{V} \quad \mathcal{A} \equiv \mathcal{V} \quad \mathcal{A} \equiv \mathcal{V} \quad \mathcal{A}$ 

# Map

```
1 Map<Integer, String> map = new HashMap<>();
2 map.put(1, "jeden");
3 map.put(2, "dwa");
4 map.put(3, "trzy");
5 System.out.println(map.get(3));
6 System.out.println(map.containsKey(4));
```
 $\equiv$ 

イロト イ部 トイミト イミトー

# Double linked lists

- preserve the order of elements
- **e** elements can easily be added in any place
- searching needs to be performed by traversing
- to acquire the element we need to have link from front or from back
- $\bullet$  we can easily remove element  $O(1)$

 $\equiv$ 

イロト イ押ト イミト イミト

- ArrayList, ArrayQueue, ArrayDeque
- preserve the order of elements
- operations are aggregated (usually fast but from time to time may be very slow)
- we can easily access any element
- removing element may be very slow (depending on which element is removed)
- searching array is faster than searching list
- we can define the expected size be using initialCapacity parameter

イロト イ押 トイミト イヨトー

- stores elements in buckets
- do not preserve the order elements
- uses hashCode() and equals() methods
- we can define the expected size be using initialCapacity parameter hashCode():
	- we need to define implementation of hashCode in such a way that element are evenly distributed on buckets
	- method needs to perform fast
	- do not need to return unique values
	- should take into consideration all valuable fields

 $\equiv$ 

イロト イ押ト イミト イミト

```
1 class HashElement{
2 int i;
3 public HashElement(int i){
4 this i = i;
 5 }
6 @Override
7 public boolean equals(Object o){
8 if (o instanceof HashElement){
9 System.out.println("Equals "+this.i+" and "+((HashElement)o).i);
10 return this i == ((\text{HashElement})\text{o})\text{.}i;11 } else return false;
12 }
13 @Override
14 public int hashCode(){
15 System.out.println("HashCode for "+ this.i);
16 return this .i % 5;
17 }
18 }
```
 $\equiv$ 

 $\mathcal{A} \equiv \mathcal{V} \quad \mathcal{A} \equiv \mathcal{V} \quad \mathcal{A} \equiv \mathcal{V} \quad \mathcal{A} \equiv \mathcal{V}$ 

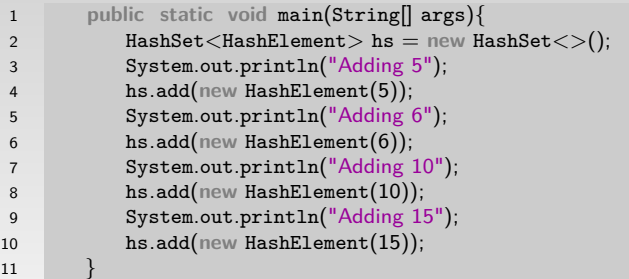

K □ ▶ K @ ▶ K 할 ▶ K 할 ▶ ... 할 ... 900

- Adding 5
- HashCode **for** 5
- Adding 6
- HashCode **for** 6
- Adding 10
- HashCode **for** 10
- Equals 10 and 5
- Adding 15
- HashCode **for** 15
- Equals 15 and 5
- Equals 15 and 10

 $\equiv$ 

イロト イ部 トイミト イミトー

- o stores elements in form of binary tree
- do not preserve order of elements
- objects inside this collections needs to be comparable
- objects needs to implements Comparable interface

 $\equiv$ 

イロト イ押ト イミト イミト

```
1 class SimpleElement{
2
3 }
4
5 public class TreeTest {
6
7 public static void main(String[] args){
8 TreeSet<SimpleElement> ts = new TreeSet<>();
9 ts.add(new SimpleElement());
10 }
11
12 }
```
 $\equiv$ 

イロト イ部 トイミト イミトー

```
1 class SimpleElement{
2
\overline{3}4
5 public class TreeTest {
6
7 public static void main(String[] args){
8 TreeSet<SimpleElement> ts = new TreeSet<>();
9 ts.add(new SimpleElement());
1011
12 }
```
Exception in thread "main"java.lang.ClassCastException: com.wyklad.collections.SimpleElement cannot be cast to java.lang.Comparable

 $\equiv$ 

イロト イ押 トイミト イヨト

```
1 class ComparableElement implements Comparable<ComparableElement>{
 2
 3 @Override
 4 public int compareTo(ComparableElement o) {
 5 return 1;
 6 }
 7
8 }
\overline{Q}10 public class TreeTest {
11
12 public static void main(String[] args){
13 TreeSet<ComparableElement> ts = new TreeSet<>();
14 ts.add(new ComparableElement());
15 }
16
17 }
```
 $\equiv$ 

イロト イ押ト イミト イミト

```
1 class ComparableElement implements Comparable<ComparableElement>{
2
3 int i;
 4
 5 ComparableElement(int i){
 \mathbf{f} = \mathbf{i}:
7 }
8
9 @Override
10 public int compareTo(ComparableElement o) {
11 System.out.println("Compare "+this.i+" and "+o.i);
12 return this .i − o.i;
13 }
14
15 }
```
 $\equiv$ 

イロト イ部 トイミト イミトー

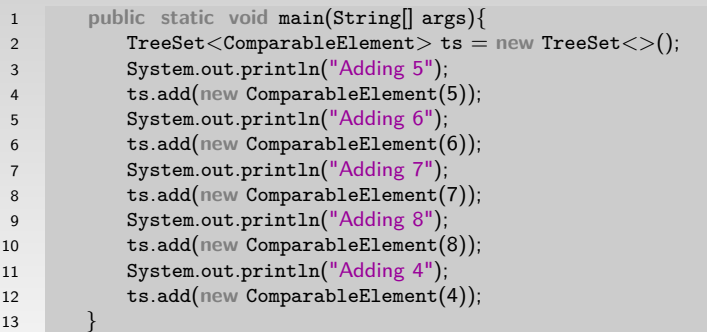

K ロ ▶ K @ ▶ K 할 ▶ K 할 ▶ ... 할 → 9 Q Q ·

- Adding 5
- Compare 5 and 5
- Adding 6
- Compare 6 and 5
- Adding 7
- Compare 7 and 5
- Compare 7 and 6
- Adding 8
- Compare 8 and 6
- Compare 8 and 7
- Adding 4
- Compare 4 and 6
- Compare 4 and 5

 $\equiv$ 

イロト イ団ト イミト イミトー

Iterators

Iterators allows to traverse the content of collections no matter how it was implemented.

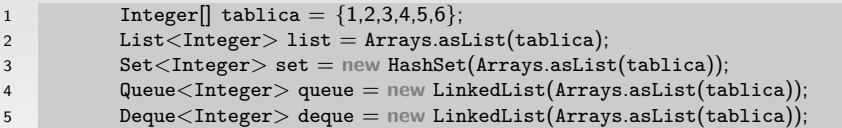

 $\equiv$ 

イロト イ部 トイミト イミト

#### **Iterators**

```
1 Iterator<Integer> i;
2 i = 1ist.iterator();
3 while (i.hasNext()){
        System.out.println(i.next());<br>}
5 }
6
7 for (Iterator<Integer> iter = set.iterator(); iter.hasNext();){
8 System.out.println(iter.next());
9 }
10
11 for (Integer j: queue){
12 System.out.println(j);
13 }
14
15 deque.stream().forEach((j) -> {
16 System.out.println(j);
17 });
```
 $\equiv$ 

イロト イ押 トイミト イヨト

# Risk of using interators

```
1 public class RemovingAndIterators {
2
3 public static void main(String[] args){
4 Integer[] tablica = \{1,2,3,4,5,6\};
5 List<Integer> list = new ArrayList(Arrays.asList(tablica));
6 //UnsupportedOperationException
7 Iterator<Integer> i = list.iterator();
8 while(i.hasNext()){
9 int j = i.next();
10 System.out.println(j);
11 // list .remove(j);
12 i.remove();
13 }
14 }
15 }
```
 $\equiv$ 

 $\mathcal{A} \equiv \mathcal{F} \quad \mathcal{A} \equiv \mathcal{F} \quad \mathcal{A} \equiv \mathcal{F} \quad \mathcal{A} \equiv \mathcal{F}$ 

# Risk of using iterators

```
1 public class Risk {
2 public static void main(String[] args){
3 Integer [ tab = {1, 2, 3, 4, 5};
4 List<Integer> list = new LinkedList(Arrays.asList(tab));
5 Iterator<Integer> i = list.iterator();
6
7 i.next();
8 list.add(55);
9 i.next();
10 }
11 }
```
 $\equiv$ 

イロト イ押ト イミト イミト

# Operations on collections

```
1 class Element implements Comparable<Element>{
 2
 3 int i;
 4
 5 public Element(int i){
 \mathbf{f} = \mathbf{i}:
 7 }
8
9 @Override
10 public int compareTo(Element o) {
11 return this i − o.i;
12 \quad | \quad \}13
14 @Override
15 public String toString(){
16 return ""+i;
17 \quad | \quad \}18
19 }
```
 $\equiv$ 

 $\mathcal{A} \equiv \mathcal{F} \quad \mathcal{A} \equiv \mathcal{F} \quad \mathcal{A} \equiv \mathcal{F} \quad \mathcal{A} \equiv \mathcal{F}$ 

## Operations on collections

```
1 Element e1 = new Element(5);
2 Element e2 = new Element(3);
3 Element e3 = new Element(8);
4 Element e4 = new Element(2);
5 List<Element> list = new LinkedList<>();
6 list.add(e1); list.add(e2);
7 list.add(e3); list.add(e4);
8
9 System.out.println(list);
```
 $\equiv$ 

イロト イ部 トイミト イミトー

```
1 System.out.println(Collections.max(list));
2 System.out.println(Collections.min(list));
3
4 Element e = Collections.max(list, new Comparator<Element>() {
5
6 @Override
7 public int compare(Element o1, Element o2) {
8 return o2.i − o1.i;
9 }
10 });
11 System.out.println(e);
```
 $\equiv$ 

イロト イ押 トイラト イラト

# Operations on collections

```
1 Collections.addAll(list, new Element(4), new Element(6), new Element(0), ←-
       null);
2 System.out.println(list);
3
4 System.out.println(Collections.frequency(list, e1));
5 System.out.println(Collections.frequency(list, null));
6
7 Collections.reverse(list);
8 System.out.println(list);
```
 $\equiv$ 

イロト イ押ト イミト イミト

# Operations on collections

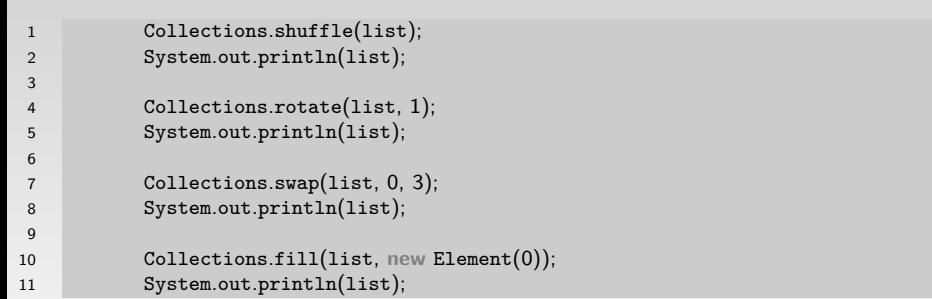

K ロ ▶ K @ ▶ K 할 ▶ K 할 ▶ ... 할 → 9 Q Q ·

# THE END!

<span id="page-42-0"></span>Additional reading:

- https://docs.oracle.com/javase/tutorial/java/generics/index.html
- https://docs.oracle.com/javase/tutorial/collections/index.htmll
- Thinking in Java chapters by Bruce Eckel:
	- **o** Generics
	- Containers in depth

 $\equiv$ 

イロト イ押ト イミト イミト